## **PARENTVUE &** CANVAS PARENT TRAINING

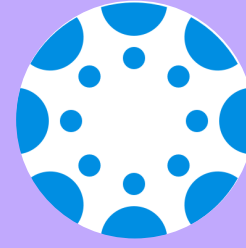

## **THURSDAY,JANUARY 21 ENGLISH - 9:00AM SPANISH - 10:00AM**

## ZOOM LINK BIT.LY/395PSOG

If Zoom meeting doesn't open automatically, select "Open Zoom Meeting" or "Launch Meeting in Browser." doesn't open automatically, select links

-Check Canvas grades -View Calendar -Customize Email/Text Notifications Parents/guardians will learn how to:

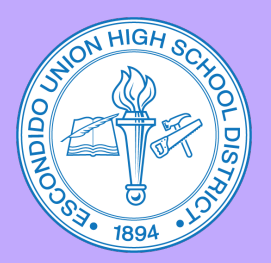

**Questions, please contact:** 

Diana Garcia (EHS) 760-291-4042 dgarcia2@euhsd.org

Monica Navarro (VHS) 760-291-2203 mnavarro@euhsd.org

Noemi Antonio (SPHS) 760-291-6054 nantonio@euhsd.org

Julio de la Torre (DLA) 760-291-2508 jdelatorre@euhsd.org

Elsie Gutierrez (OGHS) 760-291-5078 egutierrez@euhsd.org